Istruzioni da mandare ai SOLI partecipanti per collegarsi alle due giornate in streaming

Utilizzare una delle tre opzioni per collegarsi:

## **1) Usare il Link standard:**

[https://stream.lifesizecloud.com/extension/3472550/3bcc7497-](https://stream.lifesizecloud.com/extension/3472550/3bcc7497-637f-48c4-b827-ad7a7fdd92d4) [637f-48c4-b827-ad7a7fdd92d4](https://stream.lifesizecloud.com/extension/3472550/3bcc7497-637f-48c4-b827-ad7a7fdd92d4)

## **2) Usare il Link breve:**

urly.it/38r0b

**3) Scannerizzare / fotografare il QR-CODE sottostante, che rimanda alla pagina dello streaming**

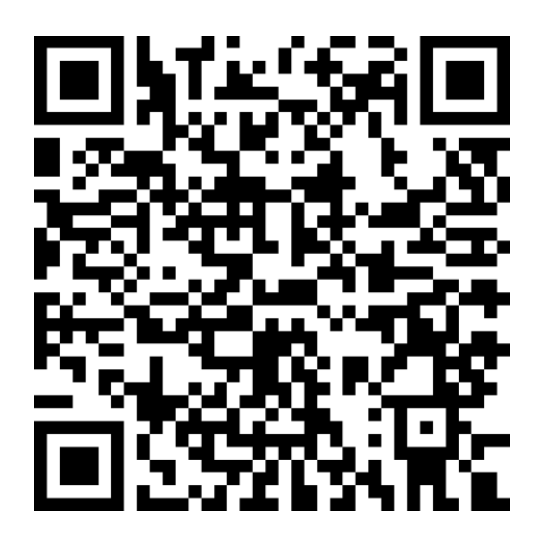